## **LARDIS**

## **Benutzerrechte im Detail**

Dieser Artikel beschreibt die Benutzerrechte für LARDIS Desk und Live, welche im LARDIS Manager vorgenommen werden können. Hierüber lassen sich für jeden Benutzer spezifisch Funktionen und Rechte de-/aktivieren oder Administratoren festlegen. Einige Funktionen sind abhängig der vorhandenen LARDIS Lizenzen und von der Verfügbarkeiten und Berechtigungen in Ihrer TETRA-Infrastruktur.

## **LARDIS Desk**

□ Administrator

Einzelgespräch

Machricht an Person

Status an Person

□ Nachricht an Gruppe

Status an Gruppe

Gruppe wechseln

 $\triangledown$  Betriebsart wechseln

**Einzelgespräch:** Der Benutzer darf TETRA Einzelrufe

ausführen.

**Nachricht an Person:** TETRA SDS-Nachrichten (bis Version 6.x auch Callout) dürfen an ISSI gesendet werden.

**Status an Person:** "Sonstige Statusmeldungen" dürfen an ISSI gesendet werden.

**Nachricht an Gruppe:** TETRA SDS-Nachrichten (bis Version 6.x auch Callout) dürfen in Gruppen gesendet werden.

**Status an Gruppe:** "Sonstige Statusmeldungen" dürfen in Gruppen gesendet werden. **Gruppe wechseln:** Der Benutzer darf TETRA-Gruppen umschalten.

**Betriebsart wechseln:** Der Benutzer darf die TETRA-Betriebsart (TMO/DMO) umschalten. **Automatisierung:** Einblendung eines Umschalters zur Automatisierungsoberfläche.

**Position abfragen:** Benutzer können die Positionsdaten eines Mototrbo (DMR) Teilnehmers abfragen.

**System konfigurieren:** Desk-Einstellungen dürfen vom Benutzer geändert werden. **Rekorder konfigurieren:** Rekorder kann de-/aktiviert und die Aufbewahrungszeit eingestellt werden.

**Audio konfigurieren:** Einstellungen für Lautsprecher / Headset / Tischbediengerät können vom Benutzer geändert werden.

**Überleitungen schalten:** Konfigurierte Überleitungen können in den Desk-Einstellungen vom Benutzer geschalten werden.

**Funkgeräte aufschalten:** Konfigurierte Funkgeräte können auf eine ELA aufgeschalten werden. **ELA direkt besprechen:** Durchsagen können direkt von LARDIS Desk auf die ELA besprochen werden.

**DBOS Einstellungen:** TETRA Verschlüsselung und Gateway-Betrieb vom Benutzer schaltbar. **Alarmierung:** Benutzer darf analoge Alarmierungen ausführen.

**Funkgeräte anordnen:** Layouts können bearbeitet werden (Desk Einstellungen).

**Benutzereinstellungen speichern:** Einstellungen des Benutzers (Lautstärke, Layout,

Geräteoptionen, Farbgebung) werden beim Abmelden gespeichert.

**i** Verfügbar ab Version 7.0.1

Seite 1 / 2

**© 2024 LARDIS Support Team <support@lardis.de> | 2024-05-17 08:05**

[URL: https://faq.lardis.de/index.php?action=faq&cat=1&id=61&artlang=de](https://faq.lardis.de/index.php?action=faq&cat=1&id=61&artlang=de)

## **LARDIS**

**Callout senden:** Benutzer darf TETRA Callout an ISSI / GSSI senden.

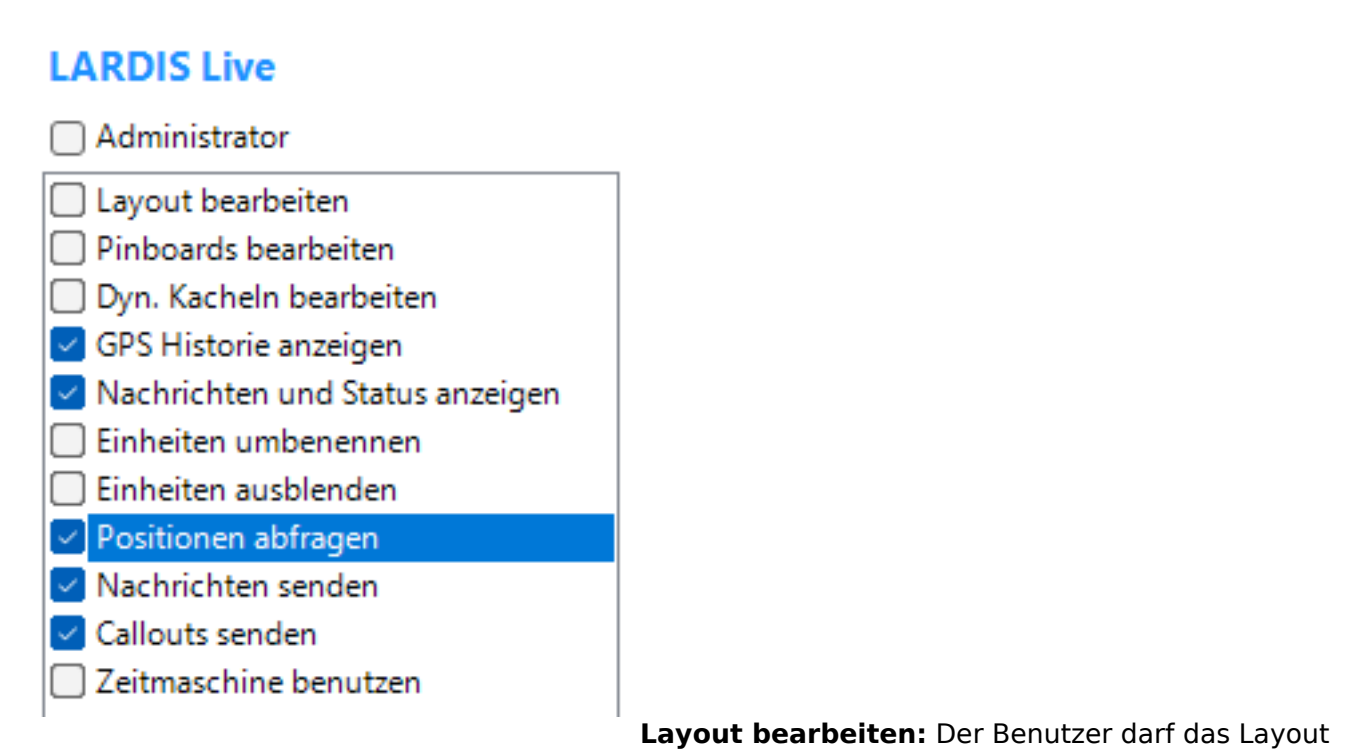

bearbeiten / anpassen.

**Pinboards bearbeiten:** Pinnwände können vom Benutzer bearbeitet / angepasst werden.

**Dyn. Kacheln bearbeiten:** Der Benutzer darf dynamische Kacheln bearbeiten / anpassen.

**GPS Historie anzeigen:** Der Benutzer sieht den GPS Verlauf der Einheiten.

**Nachrichten und Status anzeigen:** Status / Nachrichten können vom Benutzer angezeigt werden. **Einheiten umbenennen:** Der Benutzer darf Einheiten umbenennen.

**Einheiten ausblenden:** Einheiten können vom Benutzer ausgeblendet werden.

**Positionen abfragen:** Der Benutzer kann TETRA Polling ausführen.

**Nachrichten senden:** TETRA (Flash-) SDS-Nachrichten können vom Benutzer gesendet werden.

**Callouts senden:** Benutzer kann TETRA Callouts senden.

**Zeitmaschine benutzen:** Stunden- bzw. Minutenweise die History abspielen.

Eindeutige ID: #1060 Verfasser: Tech. Support Letzte Änderung: 2024-02-06 16:36